# **КОНВЕРТЕР ИНТЕРФЕЙСА «Реверс Т-61»**

## **ПАСПОРТ**

### **ВВЕДЕНИЕ**

Настоящая инструкция предназначена для ознакомления с техническими характеристиками и принципом работы конвертера «Реверс Т-61» с целью обеспечения правильной эксплуатации.

#### **НАЗНАЧЕНИЕ**

Атмосферное

Конвертер интерфейса «Реверс Т-61» предназначен для преобразования потока данных из USB-порта компьютера в стандарт передачи данных RS-485, используемый контроллерами СКУД «РЕВЕРС», и обратно.

#### **ОСНОВНЫЕ ТЕХНИЧЕСКИЕ ХАРАКТЕРИСТИКИ**

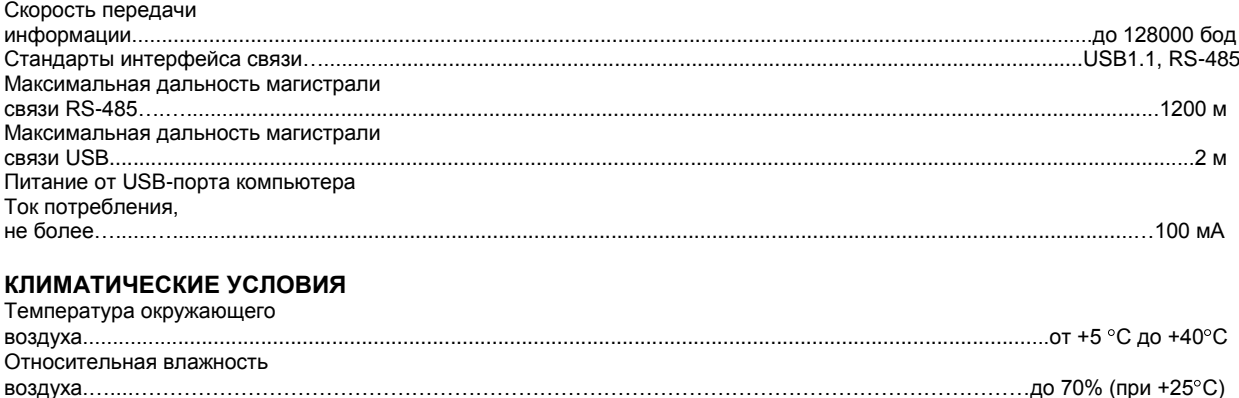

#### **НАСТРОЙКИ ПРОГРАММНОГО ОБЕСПЕЧЕНИЯ**

При подключении конвертера следует установить на компьютер драйверы виртуального COM-порта с инсталляционного диска, входящего в комплект поставки. При установке драйвера следует пользоваться инструкцией, находящейся на диске.

давление……………………………………………………………………………………………………………..от 650 до 800 мм рт. ст.

# **СХЕМА ПОДКЛЮЧЕНИЯ**

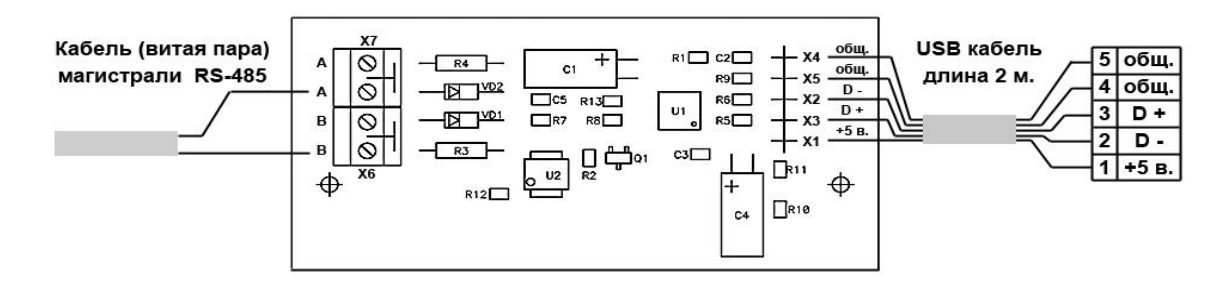

#### **СВИДЕТЕЛЬСТВО О ПРИЕМКЕ**

Конвертер интерфейса «Реверс Т-61» (Серийный №\_\_\_\_\_\_\_\_\_\_\_\_\_\_) техническим требованиям и требованиям безопасности соответствует, и признан годным к эксплуатации.

Изготовитель гарантирует надежную работу изделия в течение 12 месяцев со дня продажи при условии соблюдения требований приведенных в инструкции по эксплуатации конвертера «Реверс Т-61». Дата изготовления

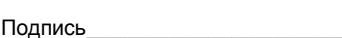

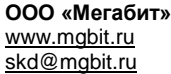